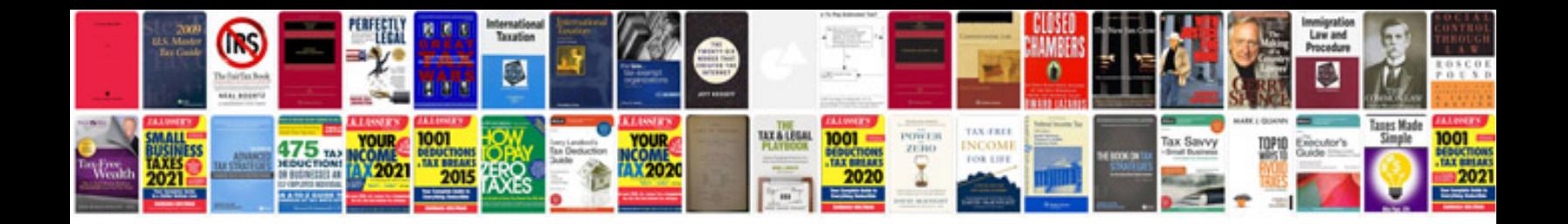

**Receipt format doc**

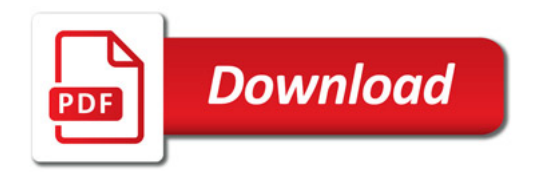

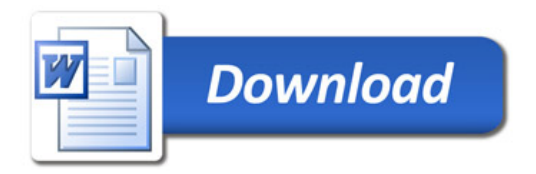